## Package 'lol'

April 10, 2015

Type Package Title Lots Of Lasso Version 1.14.0 Date 2011-04-02 Author Yinyin Yuan Maintainer Yinyin Yuan <yy341@cam.ac.uk> Description Various optimization methods for Lasso inference with matrix warpper Depends penalized, Matrix Imports Matrix, penalized, graphics, grDevices, stats License GPL-2 LazyLoad yes biocViews StatisticalMethod

## R topics documented:

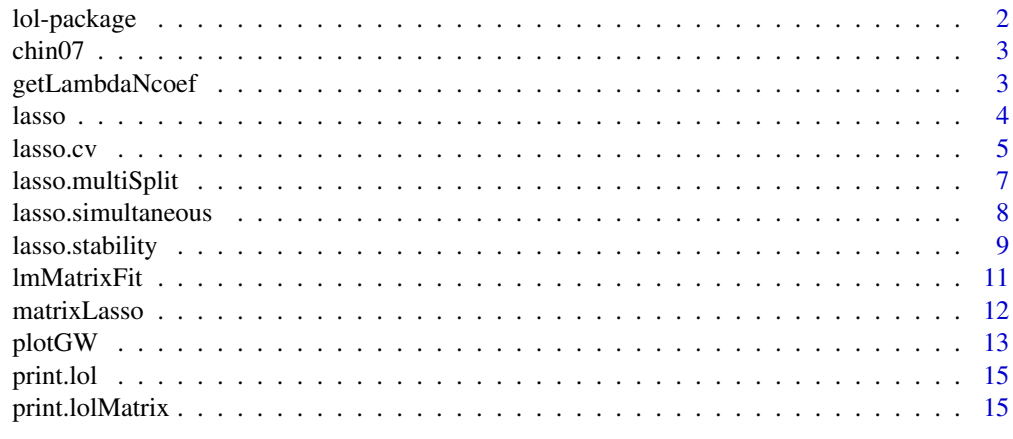

**Index** and the contract of the contract of the contract of the contract of the contract of the contract of the contract of the contract of the contract of the contract of the contract of the contract of the contract of th

<span id="page-1-0"></span>lol-package *Lots of Lasso*

## Description

Various optimization methods for Lasso inference with matrix wrapper.

#### Details

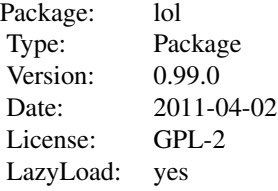

#### Author(s)

Yinyin Yuan Maintainer: Yinyin Yuan <yy341@cam.ac.uk>

## References

Goeman, J. J. (2009), L1 penalized estimation in the cox proportional hazards model. Biometrical Journal. N. Meinshausen and P. Buehlmann (2010), Stability Selection (with discussion), Journal of the Royal Statistical Society, Series B, 72, 417-473.

#### See Also

lasso, matrixLasso

## Examples

```
data(chin07)
data <- list(y=t(chin07$ge), x=t(chin07$cn))
res <- matrixLasso(data, method=cv, nFold=5)
res
```
<span id="page-2-0"></span>chin07 *Breast cancer data set of genome-wide copy number merged data and expression of some important genes*

#### Description

A subset of breast cancer data as used in Yuan et al. (to be submitted).

#### Usage

```
data(chin07)
```
### Format

A list object of two named data matrices, cn: DNA copy number, ge: RNA expression. The matrices columns are samples and rows are probes/variables.

#### Details

Genome-wide copy number data was merged using CGHregions resulting in 339 regions across 106 samples. Expression data are 7 probes mapped to important breast cancer genes such as CCNE2, MYC, etc, also of 106 samples.

#### References

Chin SF, Teschendorff AE, Marioni JC, Wang Y, Barbosa-Morais NL, et al. (2007) High-resolution arraycgh and expression profiling identifies a novel genomic subtype of er negative breast cancer. Genome Biology 8: R215+. Yuan et al. (2011) Discovery and functional annotation of cis- and trans-acting DNA copy number hotspots in breast cancer, to be submitted.

#### Examples

```
data(chin07)
gain <- rowSums(chin07$cn >= .2)
loss \leftarrow -rowSums(chin07$cn \leftarrow -.2)plotGW(data=cbind(gain, loss), pos=attr(chin07$cn, chrome), legend=c(gain, loss))
```
getLambdaNcoef *get the lambda value that yield certain number of non-zero coefficients*

## **Description**

get the lambda value that yield certain number of non-zero coefficients

#### Usage

```
getLambdaNcoef(y, x, lambda1, nCoef, track=FALSE, model=linear, standardize=FALSE)
```
<span id="page-3-0"></span>4 lasso and the contract of the contract of the contract of the contract of the contract of the contract of the contract of the contract of the contract of the contract of the contract of the contract of the contract of th

### Arguments

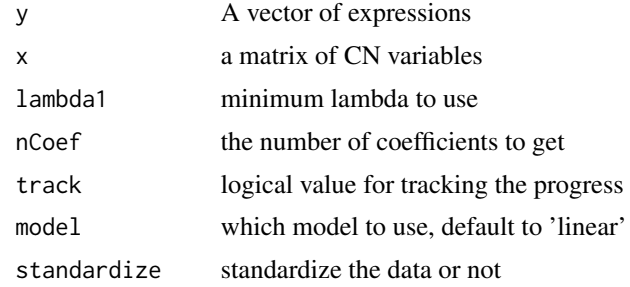

## Value

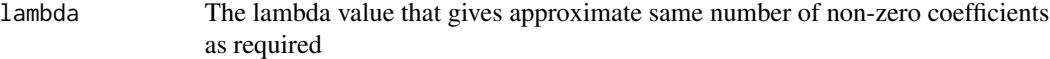

## Author(s)

Yinyin Yuan

#### See Also

lasso

## Examples

```
data(chin07)
data <- list(y=chin07$ge[1,], x=t(chin07$cn))
getLambdaNcoef(data$y, data$x, lambda1=.1, nCoef=10, track=TRUE)
```
lasso *lasso*

#### Description

Lasso penalized linear regression with different optimizers

#### Usage

 $lasso(y, \ldots)$ 

## Arguments

y A list object of one of the four classes: 'cv', 'stability', 'multiSplit', and 'simultaneous'. If x is NULL then y should a list of two components y and x, y is a vector of expression and x is a matrix containing copy number variables

... other parameters

#### <span id="page-4-0"></span> $lasso.cv$  5

### Details

The function contains various optimization methods for Lasso inference, such as cross-validation, randomised lasso, simultaneous lasso etc. It is specifically designed for multicollinear predictor variables.

#### Value

Varied depending on the optimizer used. Generally it contains

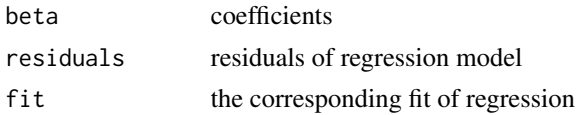

#### Author(s)

Yinyin Yuan

#### References

Goeman, J. J. (2009), L1 penalized estimation in the cox proportional hazards model, Biometrical Journal. N. Meinshausen and P. Buehlmann (2010), Stability Selection (with discussion), Journal of the Royal Statistical Society, Series B, 72, 417-473. Nicolai Meinshausen, Lukas Meier and Peter Buehlmann (2009), P-values for high-dimensional regression. Journal of the American Statistical Association, 104, 1671-1681.

## See Also

matrixLasso

## Examples

```
data(chin07)
data <- list(y=chin07$ge[1,], x=t(chin07$cn))
class(data) <- cv
res <- lasso(data)
```
lasso.cv *Cross validation optimizer for lasso*

#### Description

Cross validation lasso. This function optimizes the lasso solution for correlated regulators by an algorithm. this algorithm chooses the minimum lambda since the penalized package by default use 0 for the minimum, which sometimes take a long time to compute

#### Usage

lasso.cv(y, x=NULL, lambda1=NULL, model=linear, steps=15, minsteps=5, log=TRUE, track=FALSE, standardi

## Arguments

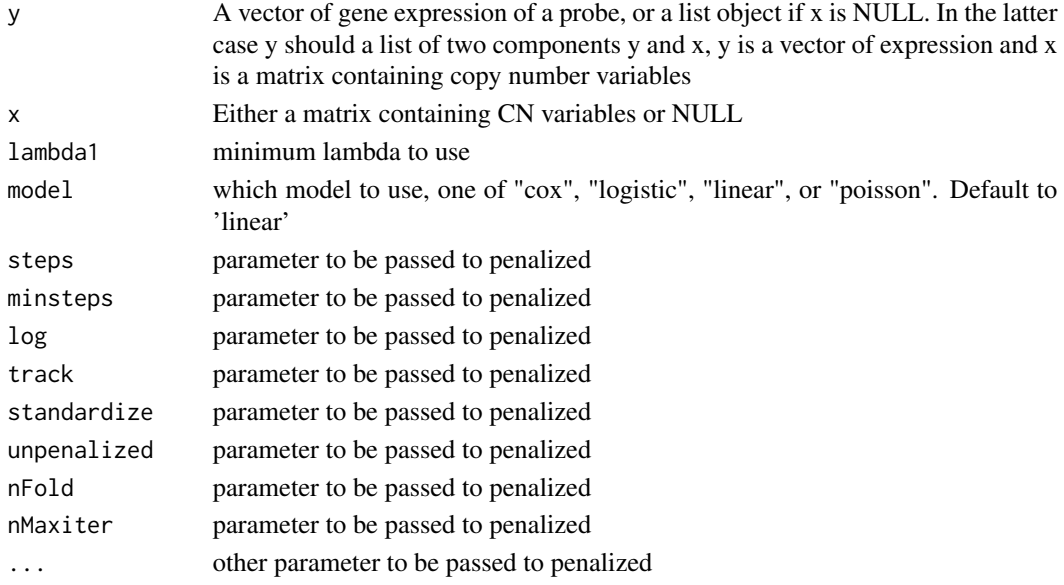

## Value

A list object of class 'lol', consisting of:

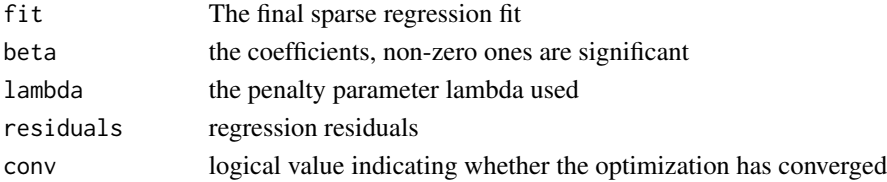

## Author(s)

Yinyin Yuan

## References

Goeman, J. J. (2009), L1 penalized estimation in the cox proportional hazards model, Biometrical Journal.

## See Also

lasso

## Examples

```
data(chin07)
data <- list(y=chin07$ge[1,], x=t(chin07$cn), nFold=5)
res <- lasso.cv(data)
res
```
<span id="page-6-0"></span>lasso.multiSplit *Multi-split lasso*

#### Description

Multi-split lasso as described in Meinshausen 2009

## Usage

lasso.multiSplit(y, x=NULL, lambda1=NULL, nSubsampling=200, model=linear, alpha=0.05, gamma.min=0.05,

## Arguments

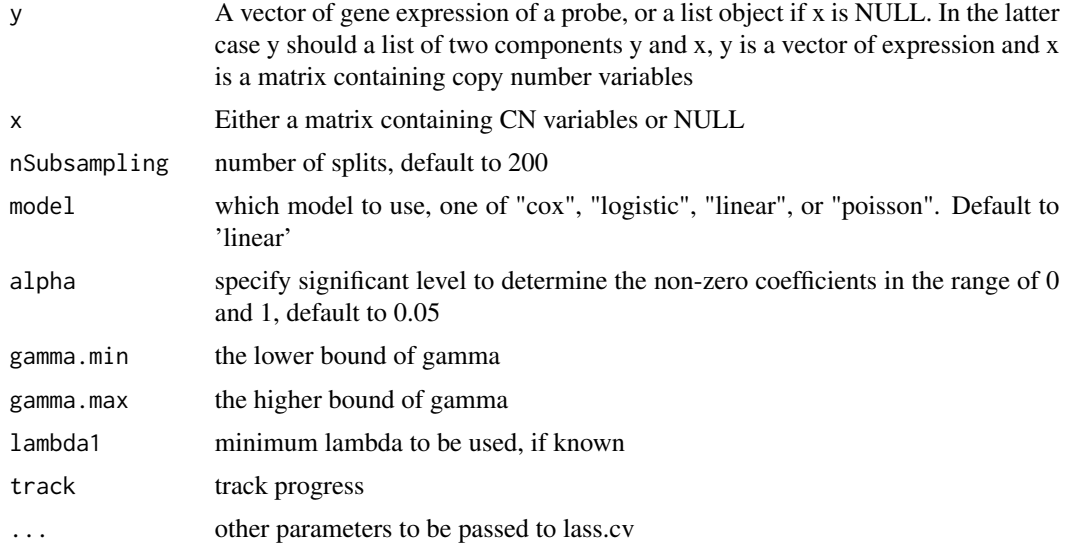

## Details

This function performs the multi-split lasso as proposed by Meinshausen et al. 2009. The samples are first randomly split into two disjoint sets, one of which is used to find non-zero coefficients with a regular lasso regression, then these non-zero coefficients are fitted to another sample set with OLS. The resulting p-values after multiple runs can then be aggregated using quantiles.

### Value

A list object of class 'lol', consisting of:

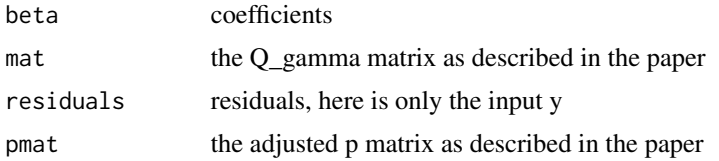

## <span id="page-7-0"></span>Author(s)

Yinyin Yuan

#### References

Nicolai Meinshausen, Lukas Meier and Peter Buehlmann (2009), P-values for high-dimensional regression. Journal of the American Statistical Association, 104, 1671-1681.

#### See Also

lasso

#### Examples

```
data(chin07)
data <- list(y=chin07$ge[1,], x=t(chin07$cn))
res <- lasso.multiSplit(data, nSubsampling=50)
res
```
lasso.simultaneous *Simultaneous lasso*

#### Description

The function performs lasso with multiple random sample splits, selecting coefficients that are simultaneously non-zero in both subsets of samples.

#### Usage

lasso.simultaneous(y, x=NULL, model=linear, nSubsampling=200, alpha=.5, lambda1=NULL, track=FALSE, ...)

#### Arguments

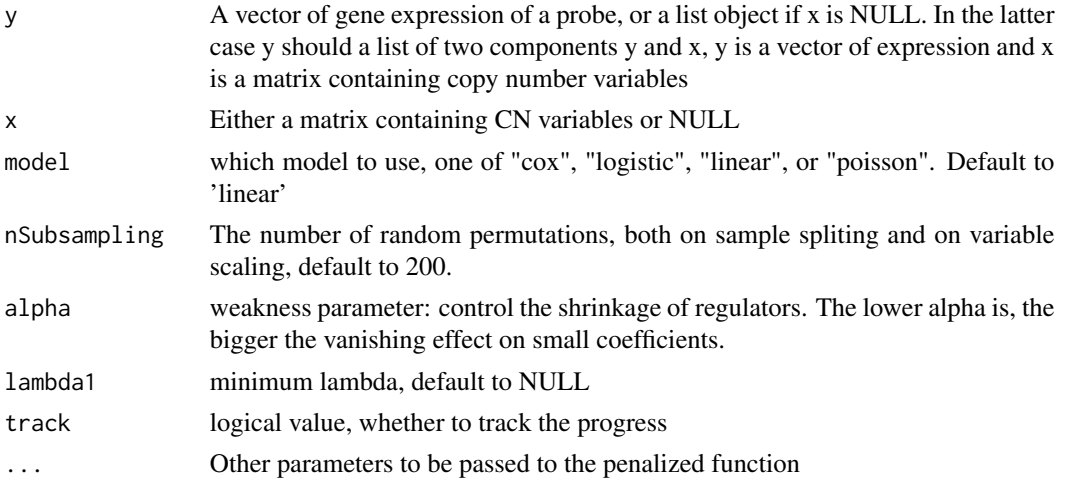

## <span id="page-8-0"></span>lasso.stability 9

#### Details

In each run the function splits samples randomly to two equal sets, run lasso on both sets, then select those coefficients that are simultaneously non-zero across two sets. Finally the results across many runs are summarized as the frequency of selected predictors - the higher the frequency the more confidence that the corresponding predictors are significant.

#### Value

A list object of class 'lol', consisting of:

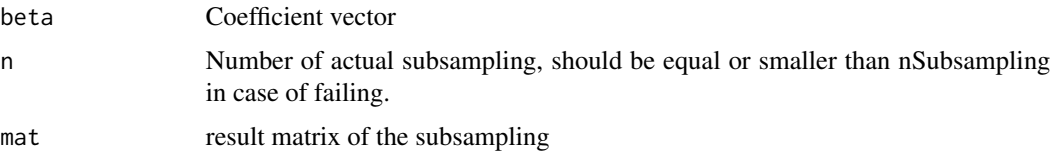

#### Author(s)

Yinyin Yuan

## References

N. Meinshausen and P. Buehlmann (2010), Stability Selection (with discussion), Journal of the Royal Statistical Society, Series B, 72, 417-473.

#### See Also

lasso

#### Examples

```
data(chin07)
data <- list(y=chin07$ge[1,], x=t(chin07$cn))
res <- lasso.simultaneous(data, nSubsampling=50)
res
```
lasso.stability *Stability and randomised lasso*

#### Description

point-wise controled lasso stability selection

#### Usage

lasso.stability(y, x=NULL, alpha=.5, subsampling=.5, nSubsampling=200, model=linear, pi\_th=.6, alpha.

## Arguments

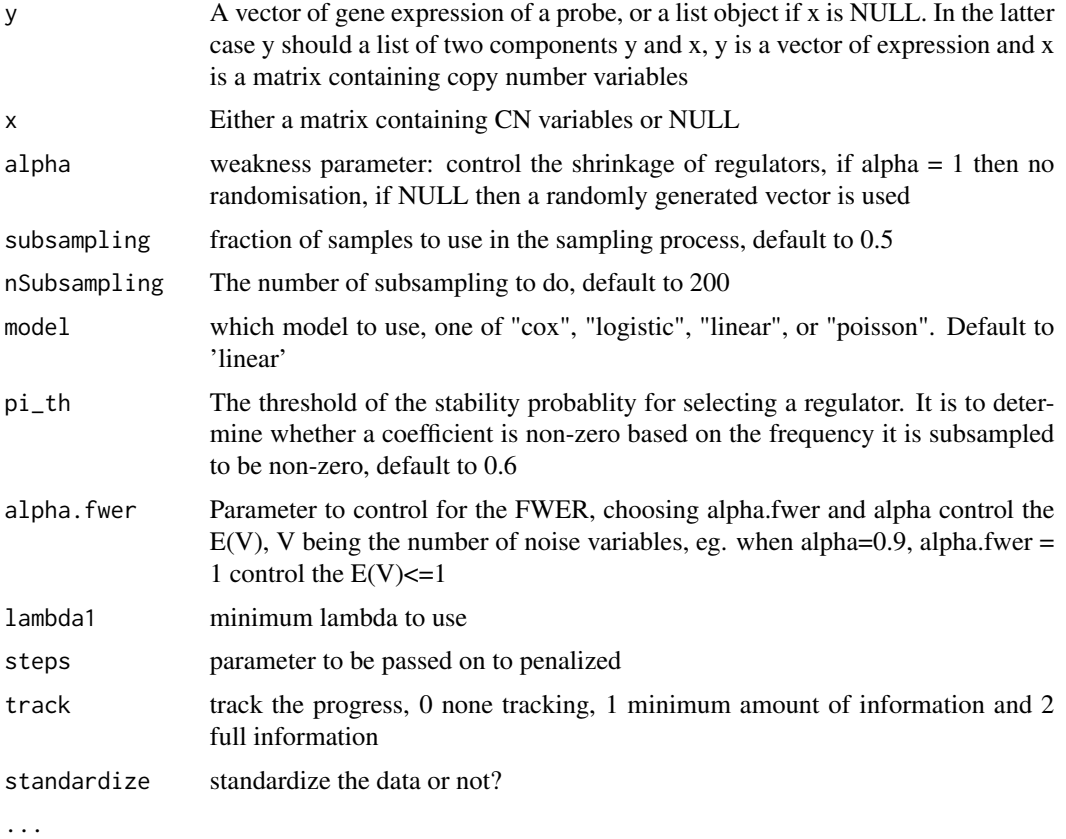

## Details

The function first selects lambda that approximately give maximum sqrt(.8\*p) predictors, while p is the number of total predictors. Then it runs lasso a number of times keeping lambda fixed. These runs are randomised with scaled predictors and subsamples. At the end, the non-zero coefficients are determined by their frequencies of selections.

## Value

A list object of class 'lol', consisting of:

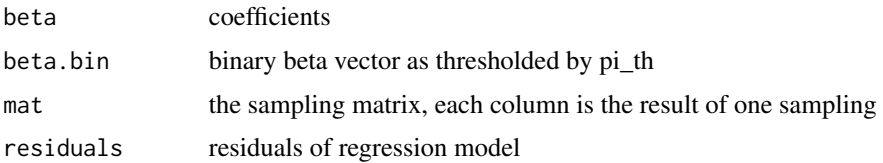

## Author(s)

Yinyin Yuan

## <span id="page-10-0"></span>lmMatrixFit 11

## References

N. Meinshausen and P. Buehlmann (2010), Stability Selection (with discussion), Journal of the Royal Statistical Society, Series B, 72, 417-473.

#### See Also

lasso

## Examples

```
data(chin07)
data <- list(y=chin07$ge[1,], x=t(chin07$cn))
res <- lasso.stability(data, nSubsampling=50)
res
```
lmMatrixFit *Multiple lm fit for penalized regressions*

#### Description

Refit the regressions given matrices of responses, predictors, and the coefficients/interactions matrix. This is typically used after the lasso, since the coefficients were shrinked.

## Usage

 $lmMatrixFit(y, x = NULL, mat, th = NULL)$ 

#### Arguments

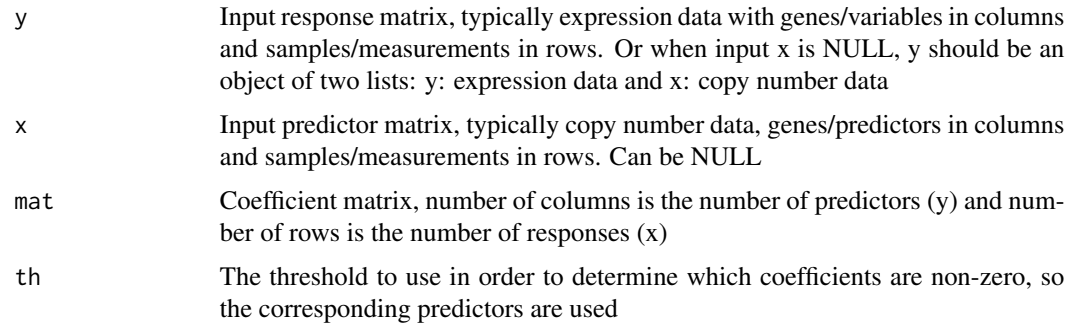

#### Value

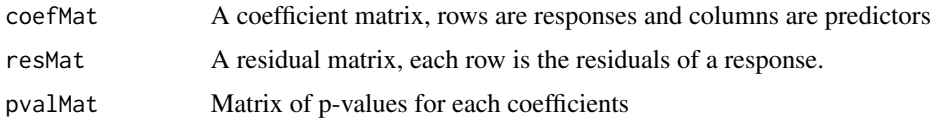

#### Author(s)

Yinyin Yuan

#### See Also

lm, matrixLasso

#### Examples

```
data(chin07)
data <- list(y=t(chin07$ge), x=t(chin07$cn))
res <- matrixLasso(data, method=cv, nFold=5)
res
res.lm <- lmMatrixFit(y=data, mat=abs(res$coefMat), th=0.01)
res.lm
```
matrixLasso *A wrapper function for matrix-to-matrix Lasso regressions*

## Description

This function wraps up different types of lasso optimizers and perform multiple, independent lasso inference on matrix responses. If the dimensionality of the input is small, the function converts the matrix of input response into a vector and solves the problem with one lasso inference. Otherwise, lasso regression is performed independently for each variables in the response matrix.

## Usage

matrixLasso(y, x=NULL, method=cv, nameControl=FALSE, standardize=FALSE, track=0, lambda1=NULL, nFold=1

## Arguments

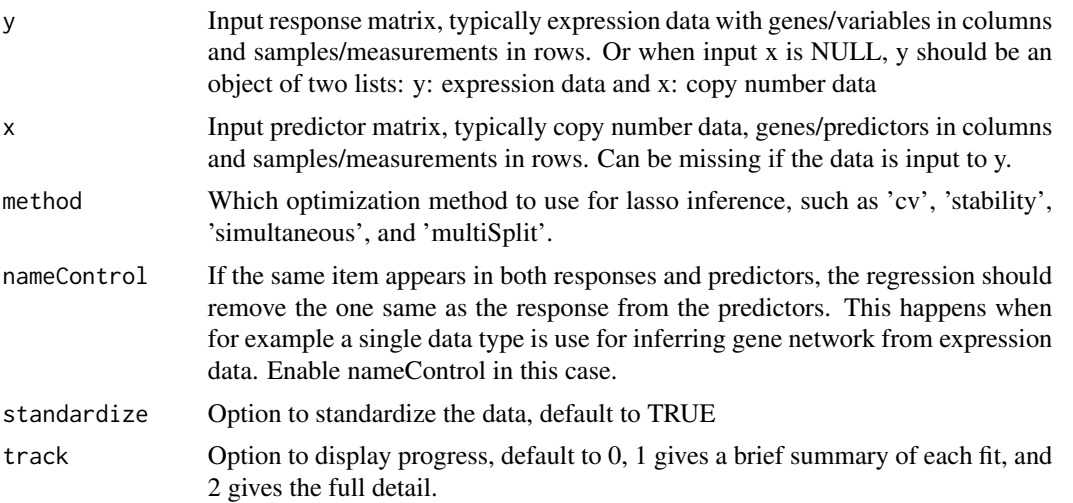

<span id="page-11-0"></span>

#### <span id="page-12-0"></span> $p$ lot $GW$  13

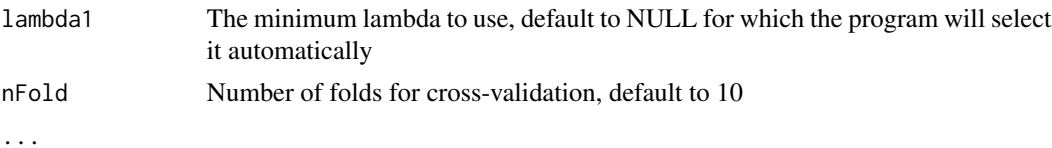

## Value

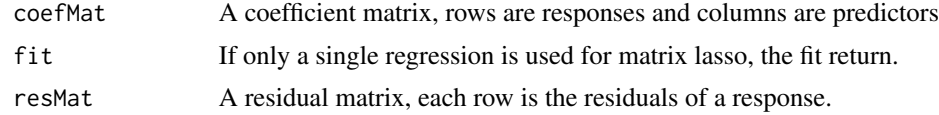

## Author(s)

Yinyin Yuan

#### See Also

lasso

## Examples

```
data(chin07)
data <- list(y=t(chin07$ge), x=t(chin07$cn))
res <- matrixLasso(data, method=cv, nFold=5)
res
```
plotGW *Plot genome-wide data along the genome*

## Description

Plot different measurements across the genome such as copy number amplifications and deletions.

## Usage

```
plotGW(data, pos, marks=NULL, fileType=png, file=plotGW, width=1000, height=500, autoscale=FALSE, col
```
## Arguments

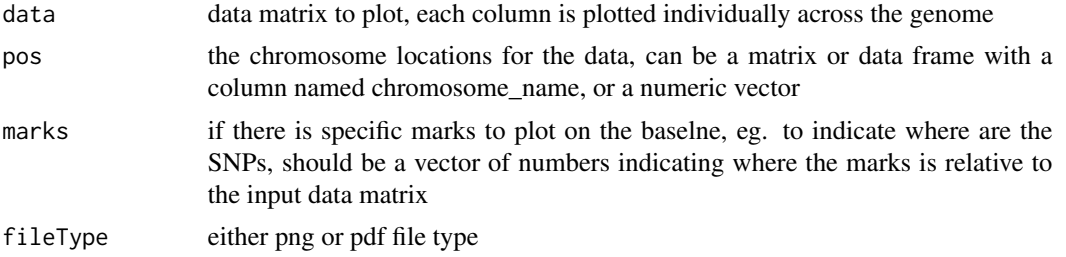

14 plotGW

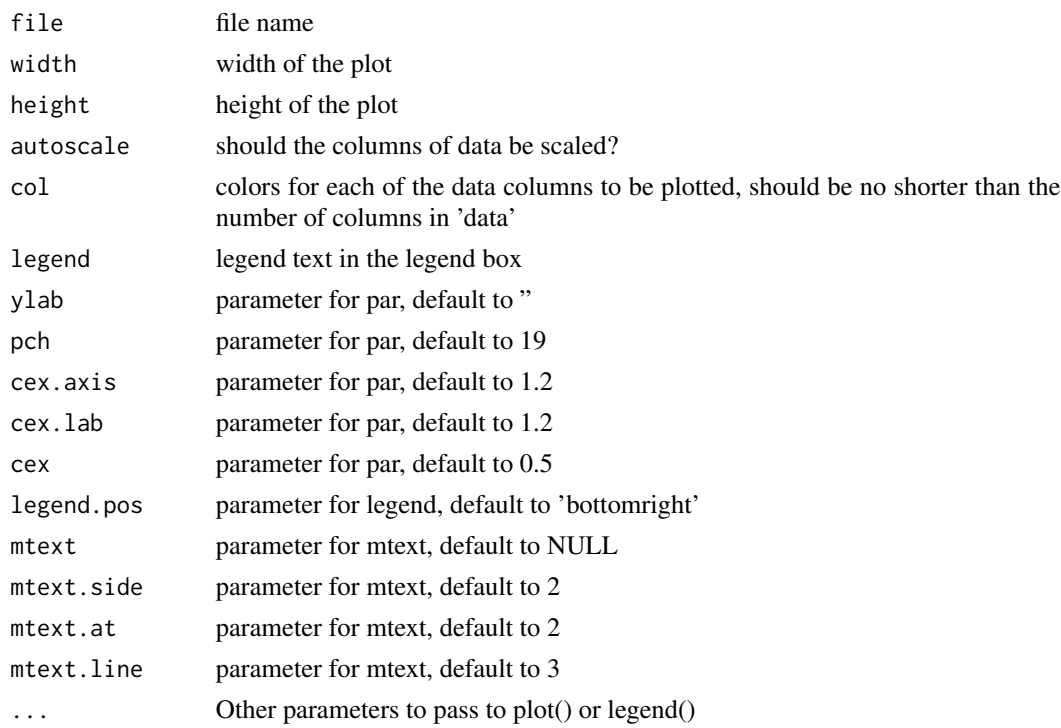

#### Details

This function requires as input data a vector or a matrix with different variables in columns, and a position matrix of chromosome name and start position. The number of rows in the position matrix should be the same as the length of the data vector or the number of rows of the data matrix. The function plots the data according to the position across the genome, providing a genome-wide description.

#### Value

Write an image file to disk, either in png or pdf format.

#### Author(s)

Yinyin Yuan

#### See Also

lasso.cv

## Examples

```
data(chin07)
gain <- rowSums(chin07$cn >= .2)
loss \leftarrow -rowSums(chin07$cn \leftarrow -.2)plotGW(data=cbind(gain, loss), pos=attr(chin07$cn, chrome), legend=c(gain, loss))
```
<span id="page-14-0"></span>

## Description

print function for class lol

## Usage

print.lol(x,...)

## Arguments

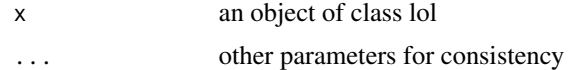

## Author(s)

Yinyin Yuan

print.lolMatrix *print function for class lolMatrix*

## Description

print function for class lolMatrix

## Usage

print.lolMatrix(x, ...)

## Arguments

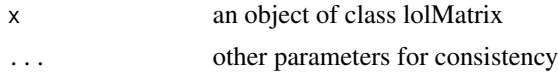

## Author(s)

Yinyin Yuan

# <span id="page-15-0"></span>Index

∗Topic datasets chin07, [3](#page-2-0) ∗Topic package lol-package, [2](#page-1-0) chin07, [3](#page-2-0)

getLambdaNcoef, [3](#page-2-0)

```
lasso, 4
lasso.cv, 5
lasso.multiSplit, 7
lasso.simultaneous, 8
lasso.stability, 9
lmMatrixFit, 11
lol (lol-package), 2
lol-package, 2
```
matrixLasso, [12](#page-11-0)

plotGW, [13](#page-12-0) print.lol, [15](#page-14-0) print.lolMatrix, [15](#page-14-0)